# sage 300cloud

2021.0 UPDATE 3 New Features for Sage 300cloud

> Sage 300 2021.0 is now live and comes with a host of new features and security improvements that are sure to help your business thrive in 2021 and beyond. The three biggest 300cloud features in this release are listed below:

## **We've partnered with PayPal and Stripe to help you send invoices and accept payments online quickly and simply.**

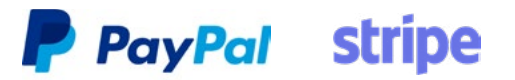

- Invoicing capabilities are built directly within Sage 300cloud.Simply update your version to 2021.0 and you'll see the new Payments Acceptance option under Service Center.
- Payments made using the 300 e-invoicing feature will automatically create AR entries in 300 which saves you time and reduces errors.
- Payments will be remitted to your business account with the payment providers' fees recorded as a bank entry to record the expense in 300.

#### **Set up tax withholdings for sales transactions.**

Sage 300cloud can now withhold sales tax at the point of sale and record those transactions as needed. This is very helpful for 300cloud customers who do business with organizations in different tax jurisdictions or who have a different tax requirements. Need to withhold taxes on purchases too? No problem, we rolled out that capability just last year!

### **The new view is shaping up! Improvements in the updated web screens is happening slowly and steadily. This release sees new enhancements to web screens to make your life just a bit easier.**

- See more information by making text smaller. A new Text Size setting lets you change the size of text on web screens to smaller sizes than the default "large." Using smaller text lets you see more fields and controls without having to scroll down.
- Specify BOM numbers on details for shipments, credit notes, and debit notes. For a transaction that was created from scratch in the O/E Shipment Entry or O/E Credit/Debit Note Entry screens (that is, a shipment not created from an order, or a credit/debit note not created from an invoice), when entering a detail for a Bill of Material (BOM), you can now specify a BOM number in the Kit/BOM field.
- Customize report printing so you can keep more web screens open. You can now customize web screens so that printed reports do not count as open screens.

# For more information about this release, see the full release notes here.

CRM users also have a new update. The 2020 R2 release includes new features and enhancements for Exchange Online (Office 365), Mailchimp, and more. To see the latest release notes, click here.